## **نمايشگر وزن**

### **مدل** 600WI

### **Specifications**

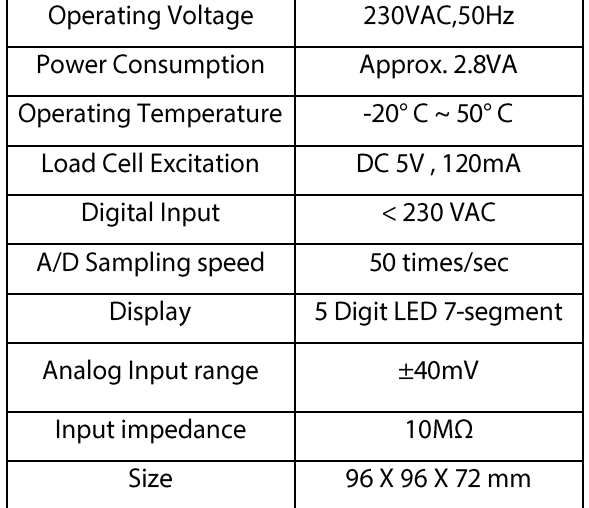

# **Pin Configuration**

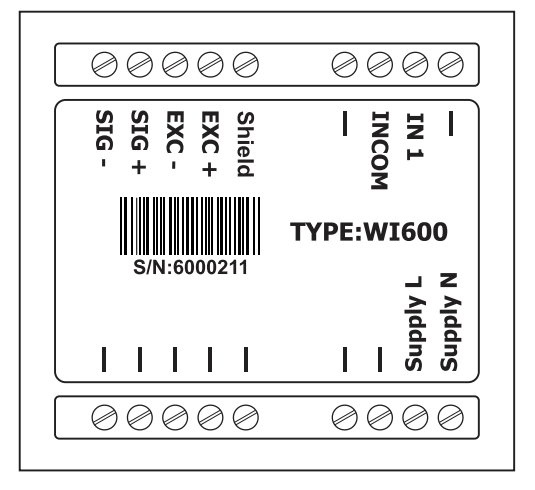

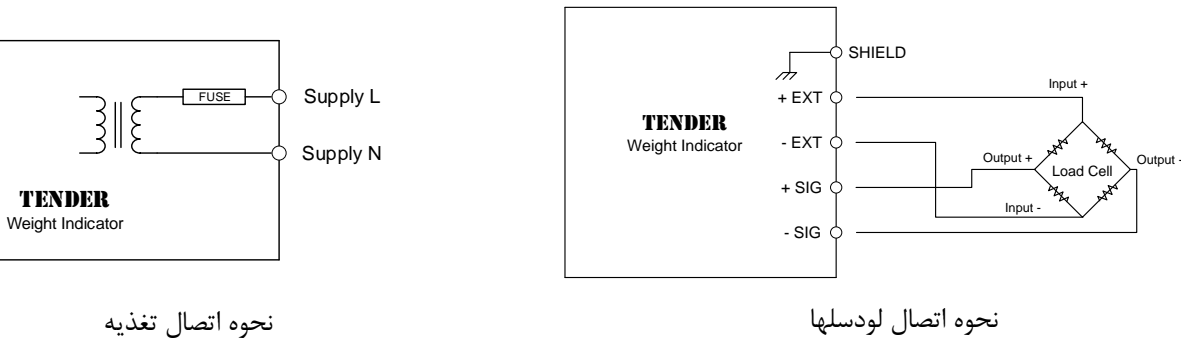

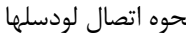

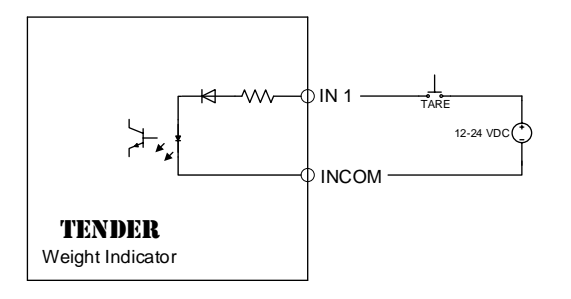

نحوه اتصال ورودی دیجیتال VAC 230 نحوه اتصال ورودی دیجیتال VDC 12-24

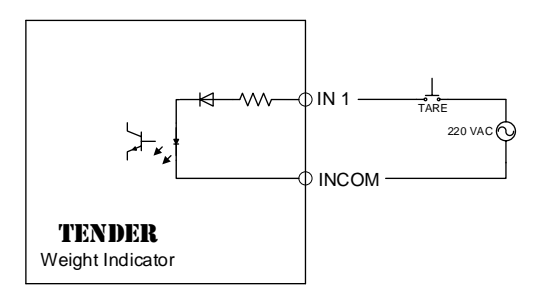

#### **1( پیغامهای خطای لودسل:**

- پیغام خطای **.** : نشانگر قطعی یا اتصال جا به جای سیمهای لودسل یا سوختن خود لودسل است.
	- پیغام خطای **.** : نشانگر اتصال کوتاه بودن سیمهای لودسل است.

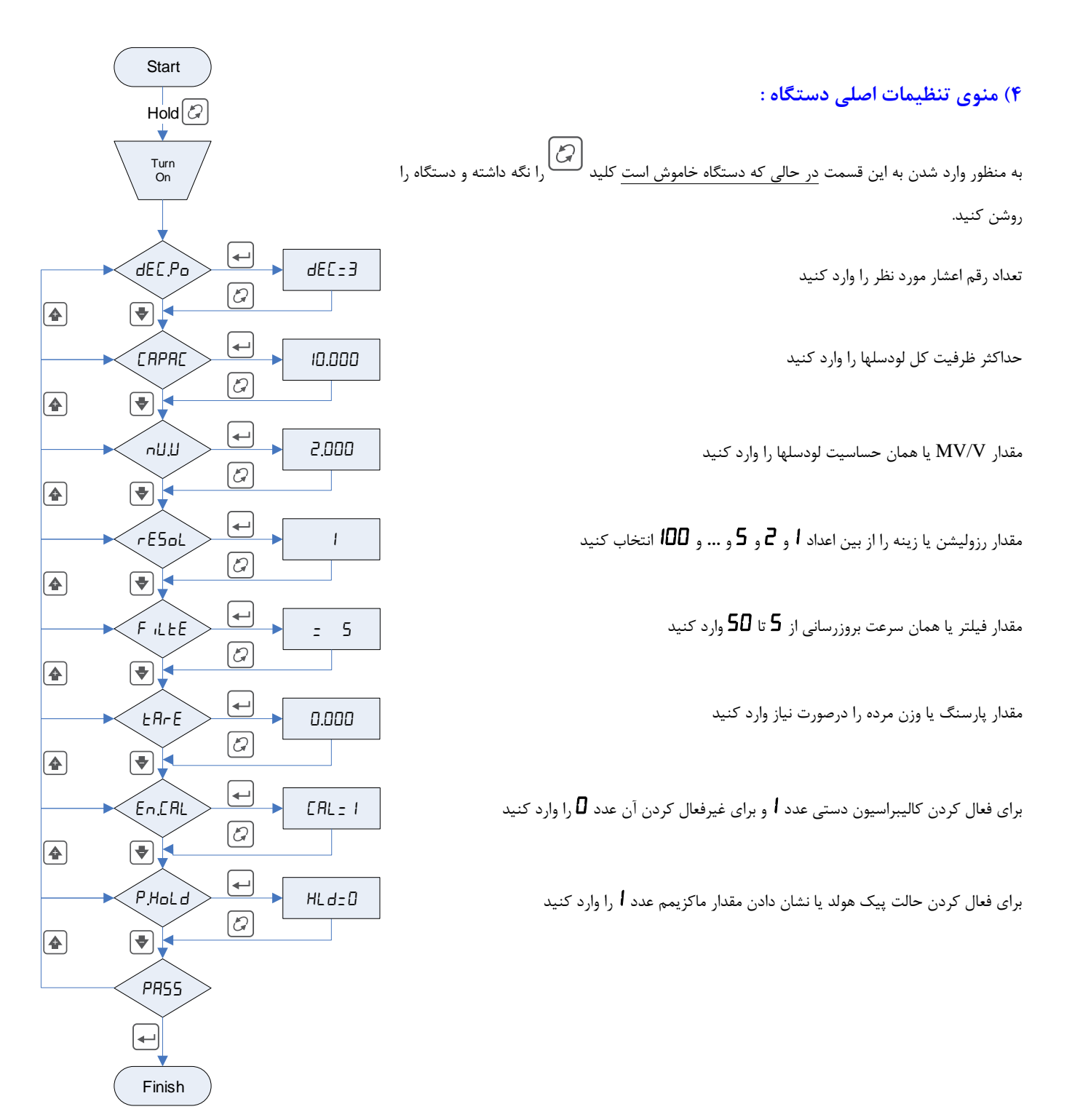

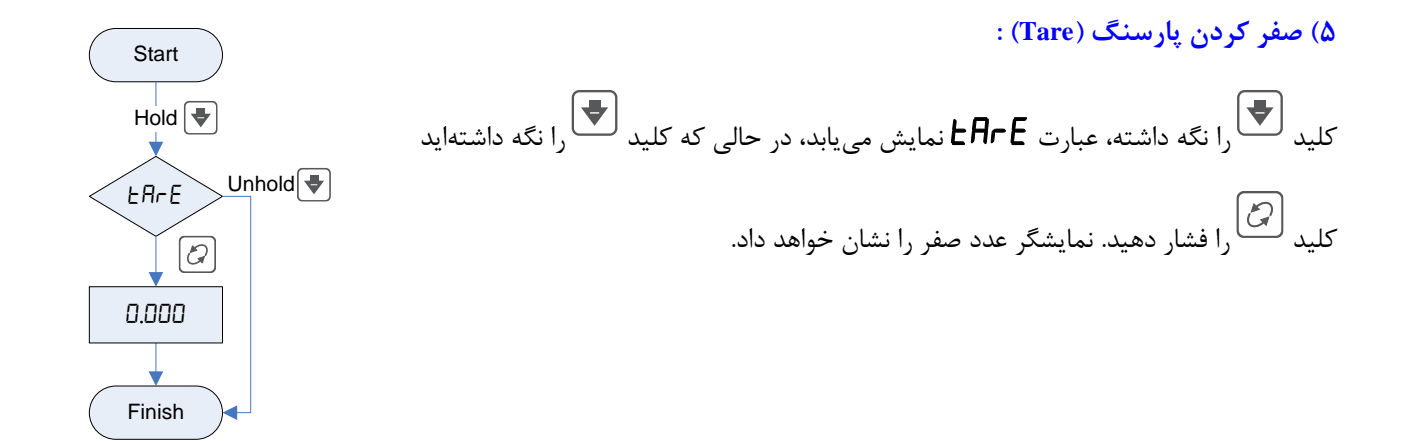

**6( كالیبراسیون دستي :**

در صورتیكه وزن نشان داده شده توسط نمایشگر با وزن وارد شده به لودسل برابر نباشد، به ترتیب ذیل میتوان نمایشگر را به صورت دستی کالیبره نمود. بدیهی است که پس از انجام کالیبراسیون دستی مقدار پارامتر Capacity (در قسمت تنظیمات اصلی) بصورت اتوماتیک تغییر خواهد نمود.

بعد از صفر کردن، وزنهای که وزن آن دقیقاً مشخص است را روی ترازو قرار داده و کالیبراسیون را آغاز کنید

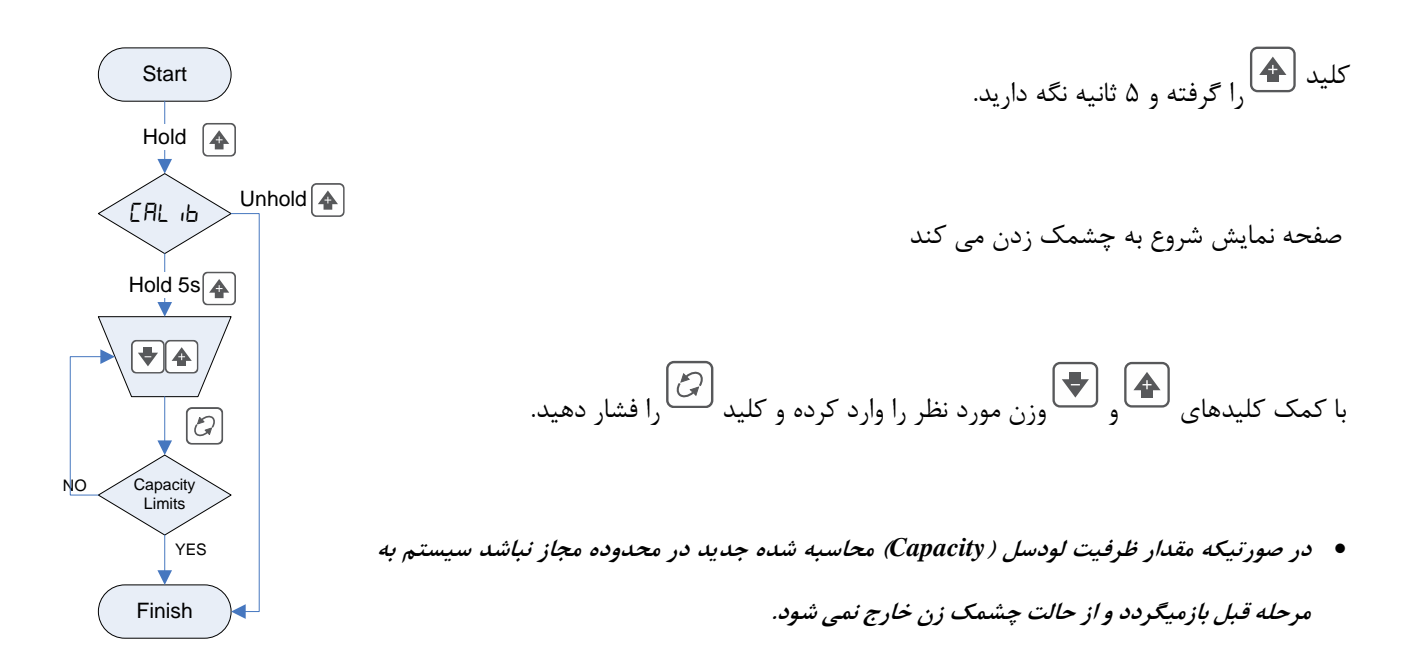

**7( بازگشت به تنظیمات كارخانه**

بدین منظور کلید را ۱5 ثانیه نگه داشته تا عبارت Frt بصورت چشمک زن نمایان گردد سپس کلید را فشار دهید